# Common NFVI Telco Taskforce Common NFVI Telco Taskforce<br>Technical F2F Work Shop – January 13-16, 2020<br>Technical F2F Work Shop – January 13-16, 2020

# Infrastructure Description (Manifests) Validation

Facilitator: Sridhar Rao

# **ETHE LINUX FOUNDATION**

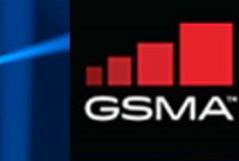

The 'Manifest Validation' is a novel process – there does not exist<br>any reference work or tools in public.<br>It has a major role to play in 'automation'. any reference work or tools in public. It has a major role to play in 'automation'.

**ETHELINUX FOUNDATION** 

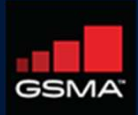

# Infrastructure Description

Goal: Create automated means to do a manifest validation / or audit of actual delivery and installation of the OpenStack deployment

# Approach:

- Infrastructure Description<br>
Goal: Create automated means to do a manifest validation / or audit of actual delivery and<br>
installation of the OpenStack deployment<br>
> Machine-Readable Definition/Description of the infrastruct Manufrastructure Description<br>
Description<br>
Stallation of the OpenStack deployment<br>
proach:<br>
Machine-Readable Definition/Description of the infrastruct<br>
— using a specific schema (preferably standardized?).<br>
The Infrastruct
- › The Infrastructure: Environment In/On which 'ANY'/'Targeted' VNFs (CNFs) runs.
- › Scope
	- $\rightarrow$  NFVI + SDN
	- › MANO
	- › Underlay/Fabric?
- › Consumers
	- › Primary: Installers.
	- › Secondary: Test and Verification Framework, Application designers, Management/Operations.

# **TITHE LINUX FOUNDATION**

 $3<sup>2</sup>$ 

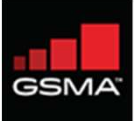

# What really user can 'Describe'?

# › These are organized by Installer-Specific Schema

GENERIC: Management (location, owner, etc.), Strategy, Globals, Tooling, Versioning,

**NETWORK** Names, vlans, cidr, routes, ip, g/w, speed, mtu, bonding, etc. cidrs for diff. n/ws, container n/w, SRIOV, etc.

**SOFTWARE** Software and nodes mapping, **Example 20 Internal Software and nodes mapping,**  Bootactions- custom scripts, versions, registry,

**LITTELINUATUUNDAIIUN** 

HARDWARE: Vendor, Gen., BIOS, CPUs, Memory, Disks, NICs (PCI, MAC), etc. HARDWARE:<br>
PROFILES (HOST)<br>
Vendor, Gen., BIOS, CPUs,<br>
Mame, Disks & Partitions, N/W-<br>
>NIC Mapping, OS,<br>
>NIC Mapping, OS,<br>
>NIC Mapping, OS,<br>
>NIC Mapping, OS,<br>
<br>
SECRETS<br>
rofile-mapping, Networks and<br>
<br>
ddress, metadata

**NODES** profile-mapping, Networks and address, metadata.

**ACTIONS** drivers, etc.

PROFILES (HOST) Name, Disks & Partitions, N/W- >NIC Mapping, OS,

> **SECRETS** Certificates, passphrases, publickeys, etc.

**OTHERS** Jumphosts-Defn., Network Services (NTP, DNS, etc)

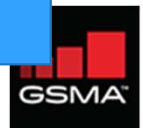

# Infrastructure Description  $\begin{array}{l} \mbox{rastructor} \\\mbox{Example Works} \\\mbox{Airship Treasury Manifests} \\\mbox{OPNFV PDF/IDF} \\\mbox{TripleO Heat Templates} \end{array}$  $\begin{array}{l} \mbox{rastructor} \vspace{0.1in} \vspace{0.1in}$  $\begin{array}{l} \mbox{rastructure Description}\\ \mbox{Example Works}\\ \mbox{~Arship Treasury Manifests}\\ \mbox{~OPNFV PDF/IDF}\\ \mbox{~TripleO Heat Templates}\\ \mbox{~Kayobe's YAML files}.\\ \mbox{~Fuel Configuration in OPNFV-IDF.}\\ \mbox{~GUI-Based configuration in compass.} \end{array}$

- › Example Works
	-
	- › OPNFV PDF/IDF
	-
	-
	- › Fuel Configuration in OPNFV-IDF.
	- › GUI-Based configuration in compass.
- xample Works<br>
 Airship Treasuremap Manifests<br>
 OPNFV PDF/IDF<br>
 TripleO Heat Templates<br>
 Kayobe's YAML files.<br>
 Fuel Configuration in OPNFV-IDF.<br>
 GUI-Based configuration in compass.<br>
 OPNFV Apex's inventory, netwo
	- › Kubernetes CRDs

## **TITHE LINUX FOUNDATION**

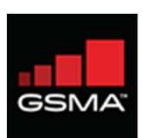

# Infrastructure Description: Example (Airship)

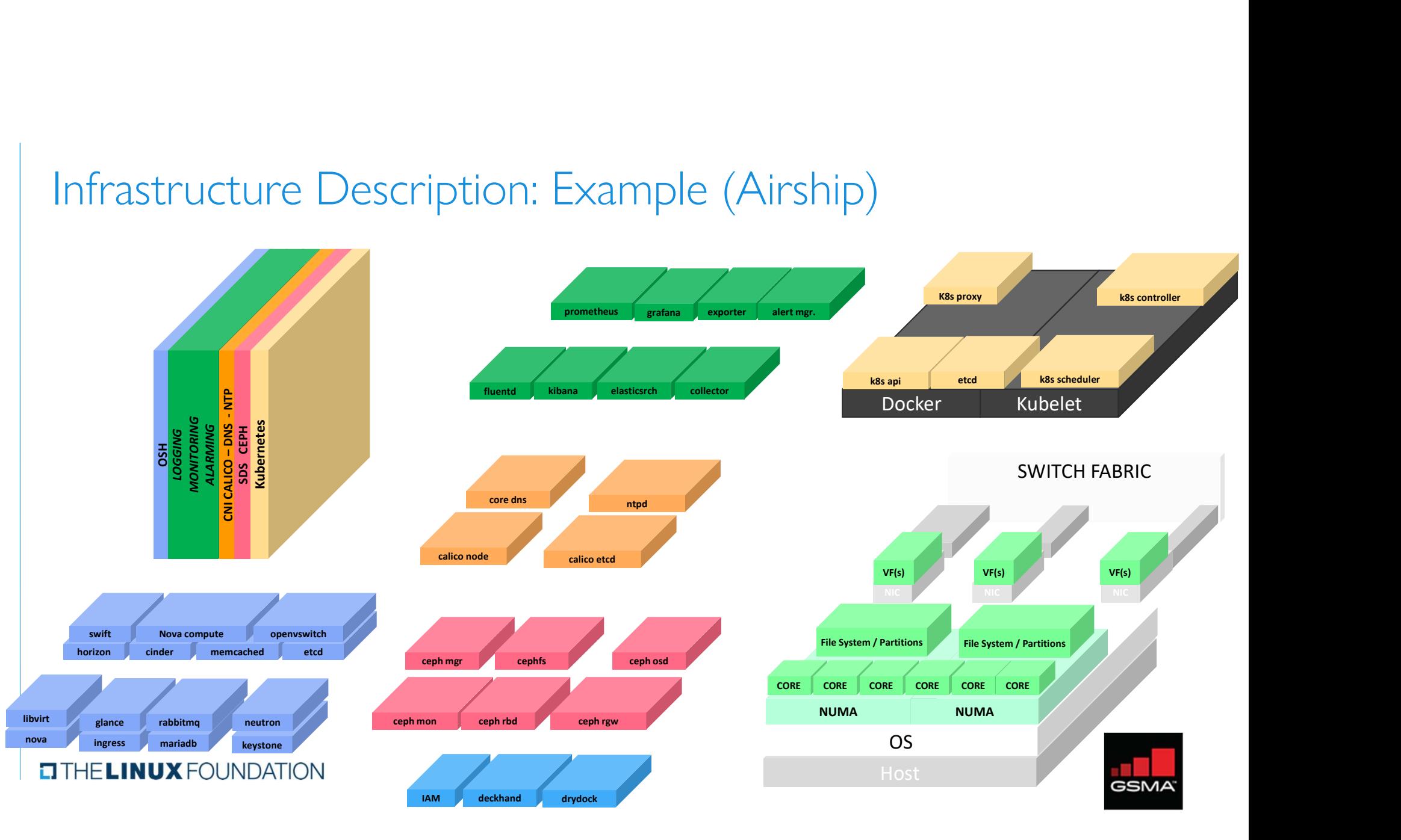

# Infrastructure Description: Manifests

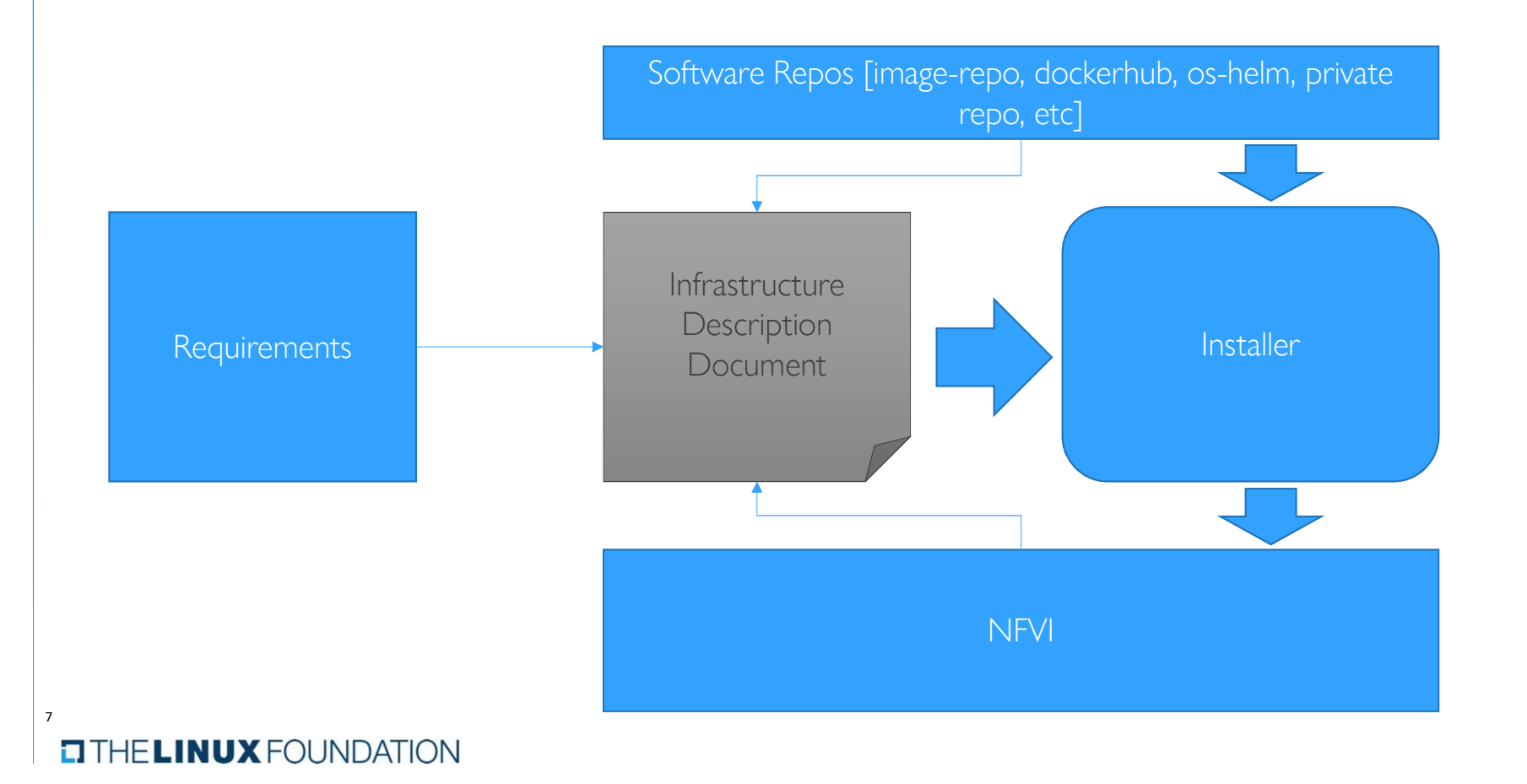

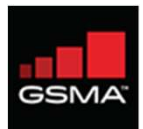

# Validating Manifests: What are we validating against?

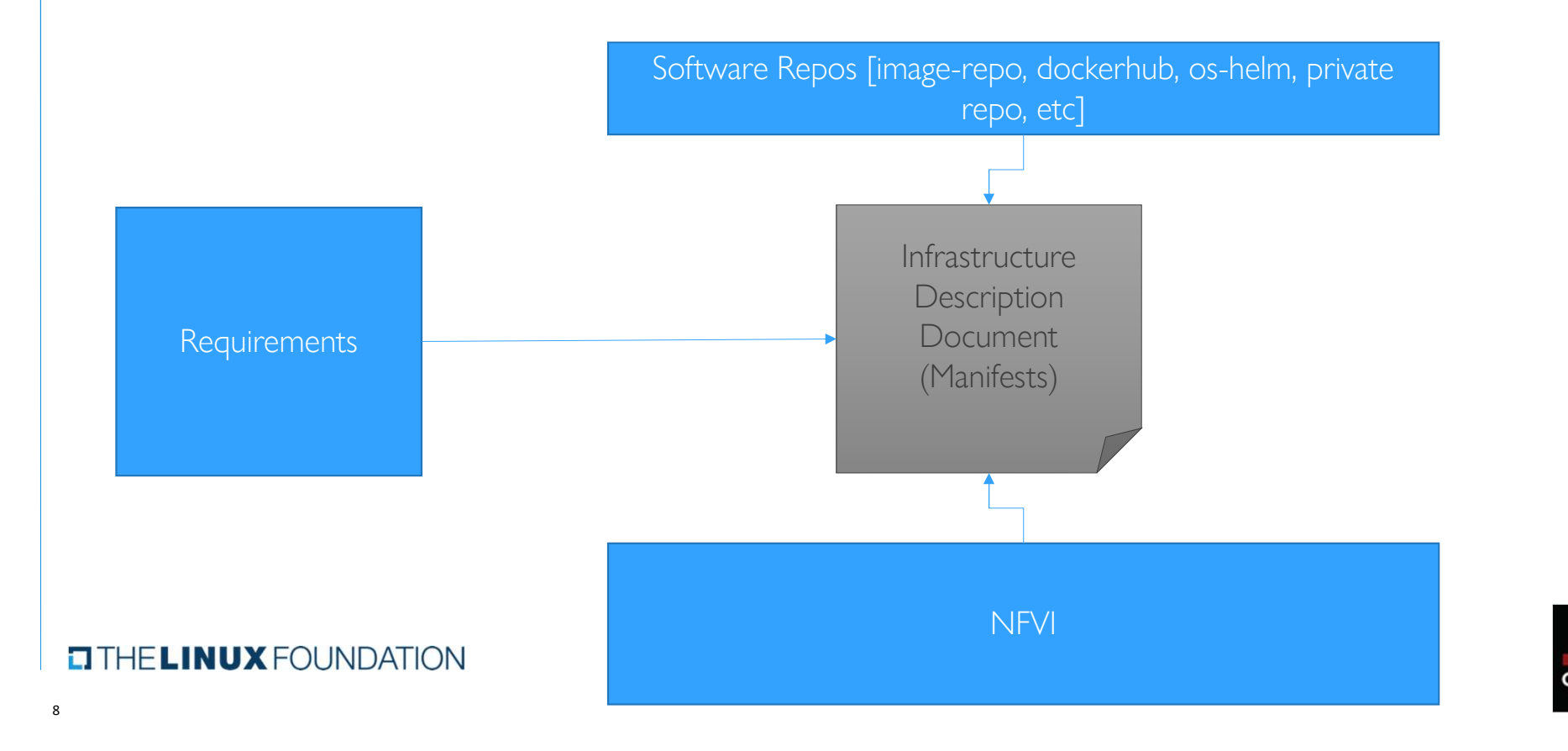

# Validating Manifests Vs Validating Deployment

# › Overlaps does exist….

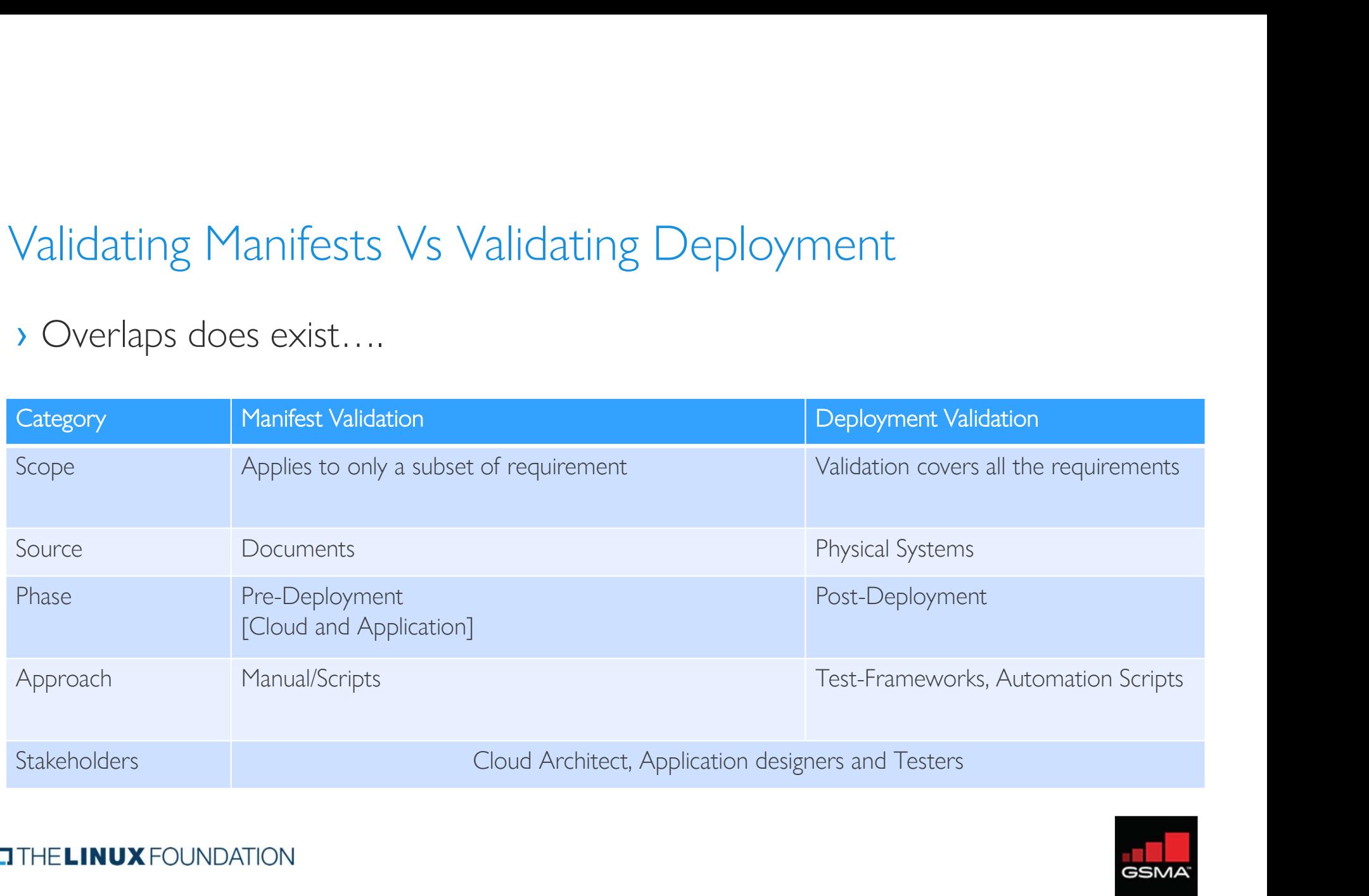

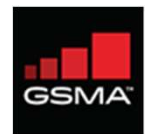

# Validating Manifests: Why and How

› Why

- › Pre-Installation Checks for RM/RA
- › Minimize/Eliminate deployment failures.
- › Drive test-automation
- › Consistency Check for efficient automation
- › 'Handoff' to RC
- › How & When (2020)?
	- › Manual: Requirements Mapping (Jan), Software/Config Validations (Feb)
	-
- 
- Xhy<br>
> Pre-Installation Checks for RM/RA<br>
> Minimize/Eliminate deployment failures.<br>
> Drive test-automation<br>
> Consistency Check for efficient automation<br>
 "Handoff" to RC<br>
<br>
 Wanual: Requirements Mapping (Jan), Softwar › Why<br>
→ Pre-Installation Checks for RM/RA<br>
→ Minimize/Eliminate deployment failures.<br>
→ Drive test-automation<br>
→ Consistency Check for efficient automation<br>
→ Handoff' to RC<br>
→ How & When (2020)?<br>
→ Manual: Requirements › Meta-Data file interpretation (PDF/SDF/IDF), knows way around a command-line, system admin for data comparison between systems

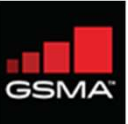

# Ex: Considering CNTT Requirements

**EITHELINUX FOUNDATION** 

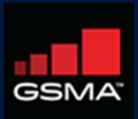

11

# Requirements (chapter-5)

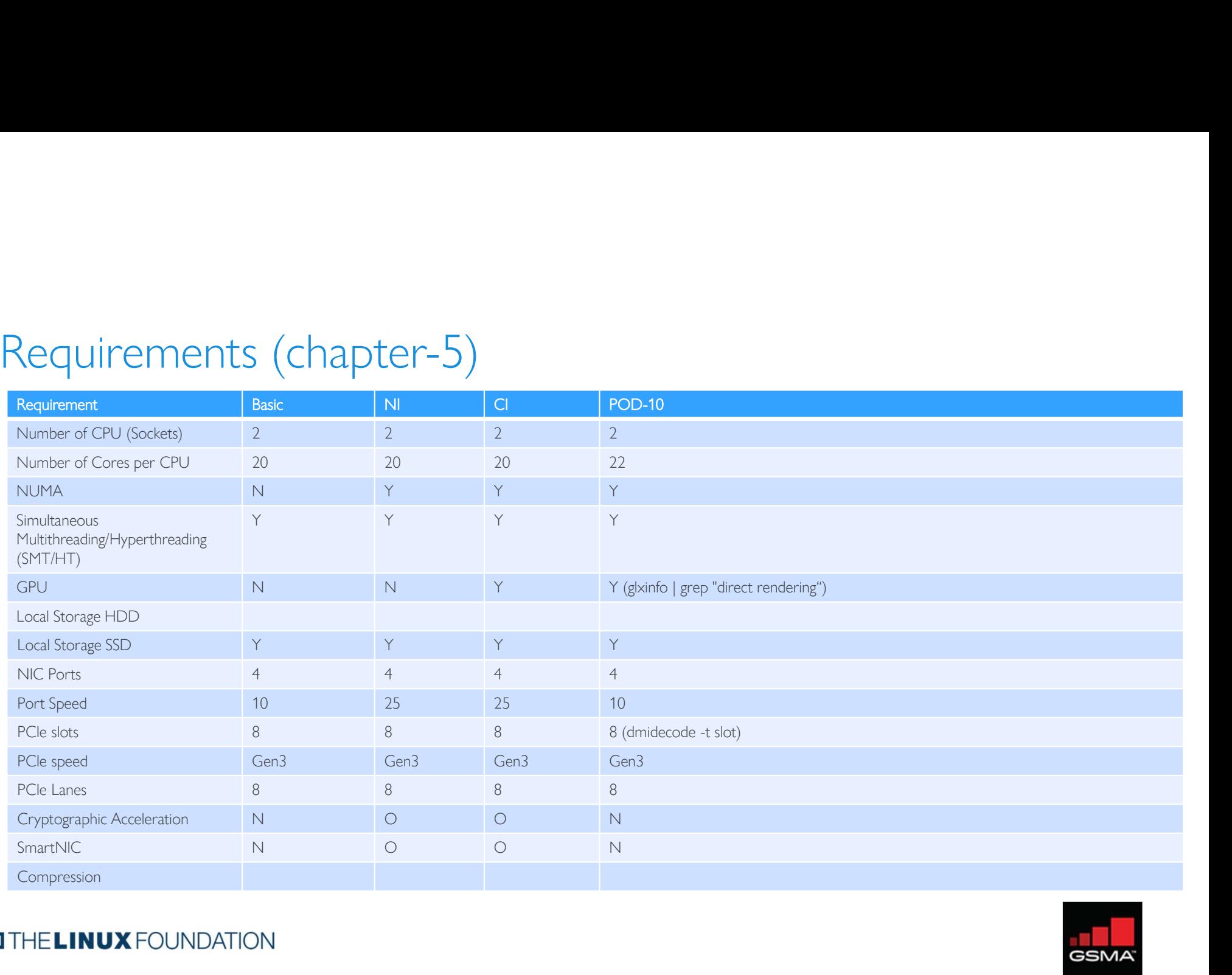

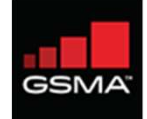

# Requirements (chapter-2)

- › Categories
	- › Opensource
	- › Cloudnativeness
	- › Scalability
	- › Resilience
	- › Availability
	- › Compute
	- › Storage
	- › Network
	- › Acceleration
	- › General
	- › API
	- › Automated Deployment
	- › CI/CD+
	- › Integration+
	- › Monitoring
	- › Zoning
	- › Compliance
	- › Networking\*

# **O THE LINUX FOUNDATION**

- › Requirement-Level
	- › Must
	- › Should
	- › May

# › Pod-10 (ex. Validation) • Pod-10 (ex. Validation)<br>• [separate xcel sheet]

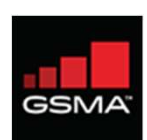

# Validation Approach & Classification of Requirements

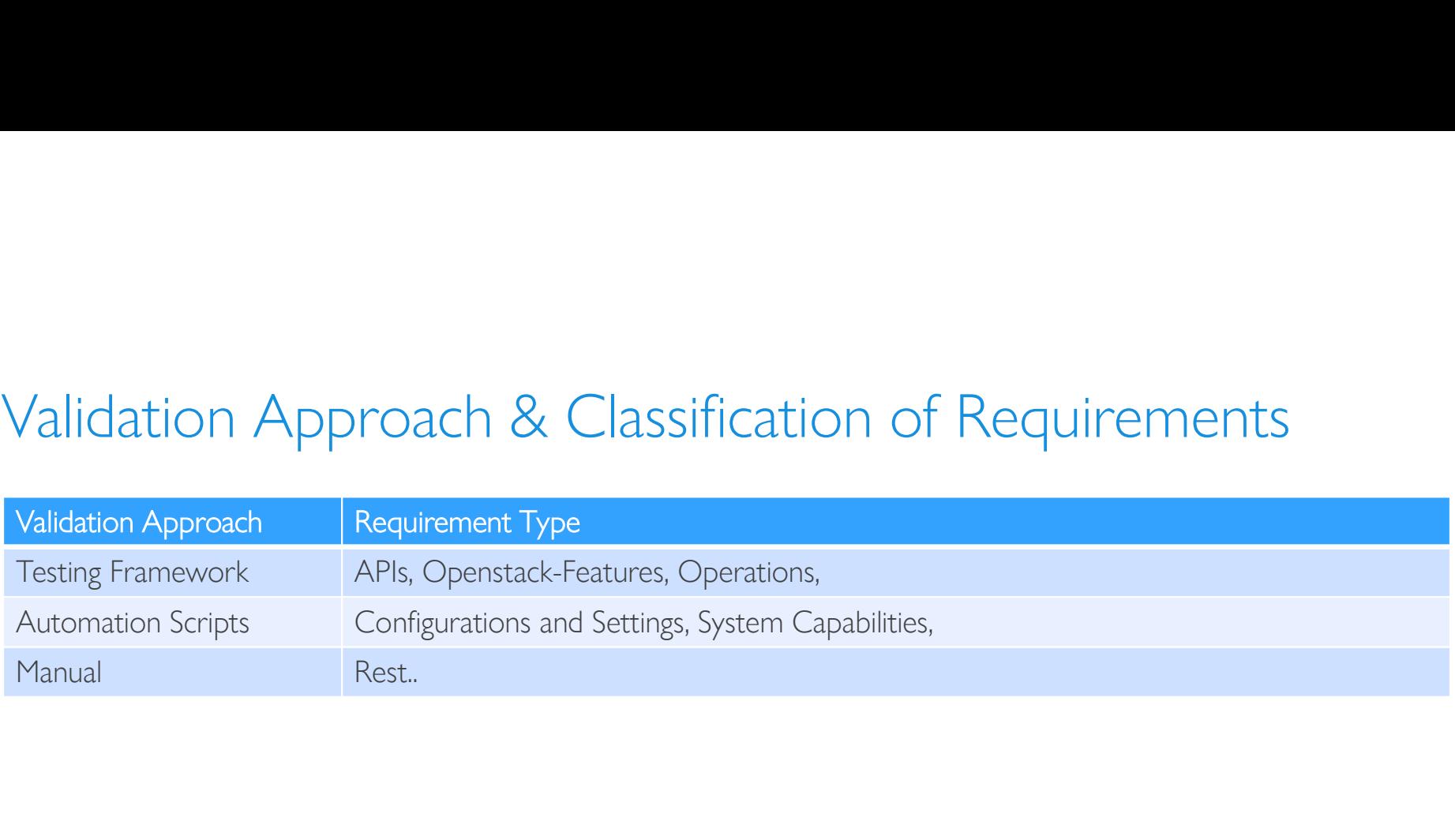

## **TITHE LINUX FOUNDATION**

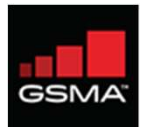

# Thanks

# $\begin{array}{ll}\textbf{I}\end{array}\begin{minipage}{.4\linewidth} \textbf{I}\end{minipage}\begin{minipage}{.4\linewidth} \begin{minipage}{.4\linewidth} \textbf{I}\end{minipage} \begin{minipage}{.4\linewidth} \begin{minipage}{.4\linewidth} \begin{minipage}{.4\linewidth} \begin{minipage}{.4\linewidth} \textbf{I}\end{minipage} \end{minipage} \begin{minipage}{.4\linewidth} \begin{minipage}{.4\linewidth} \begin{minipage}{.4\linewidth} \begin{minipage}{.4\linewidth} \begin{minipage}{.4\linewidth} \begin{minipage}{.4\linewidth} \begin{minipage}{$

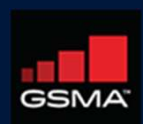